**Cours de Renforcement ou à domicile Maths-PC-SVT : 78.192.84.64-78.151.34.44**

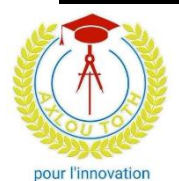

Axlou Toth pour l'Innovation

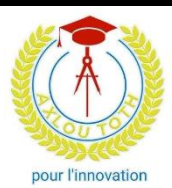

# NIVEAU : SECONDE S

# CALCUL BARYCENTRIQUE

## Exercice 1:

On donne les points A et B. Trouver les nombres réels  $\alpha$  et  $\beta$  pour que le point  $G$  soit le barycentre des points pondérés  $(A, \alpha)$  et  $(B, \beta)$  dans chacun des cas suivants :

1)  $2\overrightarrow{AG} = 3\overrightarrow{AB}$  et  $\alpha + \beta = 6$ ;

2)  $3\overrightarrow{GA} - 2\overrightarrow{GB} = \overrightarrow{O}$  et  $\alpha + \beta = -3$ ;

3) 
$$
\overrightarrow{BG} = -\frac{2}{3}\overrightarrow{BA}
$$
 et  $\alpha + \beta = 1$ ;

4) Pour tout point M du plan,  $2\overrightarrow{MA} + 3\overrightarrow{MB} = 5\overrightarrow{MG}$  et  $\alpha + \beta$ .

#### Exercice 2 :

Soit ABC un triangle et le point F défini par  $\overline{BF} = \frac{1}{3}$  $\frac{1}{3}\overrightarrow{BC}$ . Soit H le point tel que  $\overrightarrow{AH} = \overrightarrow{AC} + 2\overrightarrow{AB}$ .

1) Déterminer des réels *b* et *c* tels que  $\vec{F}$  soit le barycentre de  $(B; b)$  et  $(C; c)$ .

2) Montrer que  $H$  est le barycentre des points  $A$ ,  $B$  et  $C$ , affectés de coefficients à déterminer.

3) En déduire que les points  $A, F$  et  $H$  sont alignés.

#### Exercice 3 :

Soit  $ABC$  un triangle. On appelle *I* le barycentre du système { $(A; 2)$ ,  $(B; -3)$ }, *J* le barycentre de  $\{(B; 3), (C; 1)\}\$ et  $K$  le barycentre de  $\{(A; 2), (C; -1)\}.$ 

1) Faire une figure.

2) On se propose de démontrer que les droites  $(Cl)$ ,  $(A)$  et  $(BK)$  sont concourantes.

Démontrer que le barycentre, noté G, du système { $(A; 2)$ ,  $(B; -3)$ ,  $(C; -1)$ } appartient à chacune de ces droites. Conclure.

## Exercice 4 :

Soit  $A$ ,  $B$  et  $C$  trois points non alignés du plan.

1) Construire les points  $I$  et  $J$  barycentres respectifs des systèmes

 $\{(A; 1), (B; 1), (C; -1)\}\$ et  $\{(A; -1), (B; -1), (C; 3)\}.$ 

2) Montrer que  $C$  est le milieu du segment  $[I]$ .

3) On désigne par  $G_k$  le barycentre des points  $(A; 1), (B; 1), (C; 1 + k)$  et  $(I; k)$ .

**Visiter notre site pour vous ressourcer en Maths-PC-SVT : [www.axloutoth.sn](http://www.axloutoth.sn/) Siège : Point E (DAKAR)** 1

# **Cours de Renforcement ou à domicile Maths-PC-SVT : 78.192.84.64-78.151.34.44**

a) Montrer que  $G_k$  est le barycentre de  $(C; 2 + k)$  et  $(I; k + 1)$ .

b) Déterminer les valeurs de  $k$  pour lesquelles  $G_k$  est sur le segment [IC].

#### Exercice 5 :

On considère trois points A, B et C non alignés affectés des coefficients 1, 2 et −3.

- 1) Ces points ont-ils un barycentre ?
- 2) Montrer que lorsque le point M se déplace dans le plan, le vecteur  $\overrightarrow{MA} + 2\overrightarrow{MB} 3\overrightarrow{MC}$  reste constant. On note  $\vec{u}$  ce vecteur constant.
- 3) Construire les barycentres : A' de (B; 2) et (C; -3); B' de (C; -3) et (A; 1); C' de (A; 1) et (B; 2).

On se propose de démontrer que les droites (AA ′ ), (BB′) et (CC′) sont parallèles.

a) Démontrer que  $\vec{u} = -\vec{AA'} = -2\vec{BB'} = 3\vec{CC'}$ 

b) Conclure.

## Exercice 6 :

Soit un triangle *ABC* rectangle en *A* tel que :  $AB = 4$  et  $AC = 6$ .

1) Placer le point G tel que  $\overrightarrow{AG} = \overrightarrow{AB} + \frac{1}{2}$  $\frac{1}{2}\overrightarrow{AC}$ . Calculer la distance  $\overrightarrow{AG}$ .

2) Démontrer que  $G$  est le barycentre des points  $A$ ,  $B$  et  $C$  affectés des coefficients que l'on

Déterminera .

3) Déterminer l'ensemble  $E$  des points  $M$  du plan tels que :

 $\left\| - \overrightarrow{MA} - 2\overrightarrow{MB} + \overrightarrow{MC} \right\|$  = 10. Montrer que *E* passe par *C* et *A*.

## Exercice 7 :

- 1) On considère un triangle ABC et G le barycentre de {(A, 1), (B, 2), (C, 1)}. Construire G.
- 2) Déterminer et construire l'ensemble des points M tels que  $\|\overrightarrow{MA} + 2\overrightarrow{MB} + \overrightarrow{MC}\| = AC$

**3**) Soit E l'ensemble des points N tels que  $\|\overrightarrow{NA} + 2\overrightarrow{NB} + \overrightarrow{NC}\| = \|\overrightarrow{BA} + \overrightarrow{BC}\|$ 

a) Montrer que le point B appartient à E.

b) Déterminer et représenter E.

4) Déterminer et représenter l'ensemble F des points P tels que  $\|\overrightarrow{PA} + 2\overrightarrow{PB} + \overrightarrow{PC}\| = \|3\overrightarrow{PA} + \overrightarrow{PC}\|$ Exercice 8.

On considère un parallélogramme ABCD, m étant un réel  $G_m$  le barycentre de  $(A; 2m)$  (B, 1 m) et  $(C, 2-m)$ 

- 1) Montrer que G<sup>m</sup> existe pour tout réel m
- 2) Caractériser G<sup>1</sup> et placer sur le dessin
- 3) Exprimer  $\overrightarrow{AG_m}$  en fonction de m et de  $\overrightarrow{AB}$ et $\overrightarrow{AC}$
- 4) En déduire que  $\overrightarrow{G_1 G_m} = \frac{1-m}{3}$  $\frac{-m}{3}$ AD
- 5) Quel est l'ensemble des points  $G_m$  lorsque m décrit IR ? représente cet ensemble sur le dessin

**Visiter notre site pour vous ressourcer en Maths-PC-SVT : [www.axloutoth.sn](http://www.axloutoth.sn/) Siège : Point E (DAKAR)** 2

# **Cours de Renforcement ou à domicile Maths-PC-SVT : 78.192.84.64-78.151.34.44**

6) Construire G<sup>0</sup>

#### **Exercice 9 :**

Soit ABC un triangle et soit m un réel

- 1) Pour quelles valeurs de m est il possible de définir le point  $G_m$  barycentre de  $(A,1)$   $(B,2)$  $et (C,m)$
- 2) Placer sur un même dessin les points  $G_m$  correspond à m = 1; m = 2 : m = 3 et m = -1
- 3) Quel est l'ensemble des points G<sup>m</sup> lorsque m prend toutes les valeurs de IR
- 4) Soit K la symétrie de G<sub>-1</sub> par rapport à C justifier que K est un point de  $G_m$  pour une valeur m que l'on déterminera

#### Exercice 10:

Soit  $ABC$  un triangle, on désigne par  $I$  et  $J$  les milieux respectifs de [AB] et [AC].

1) Construire  $G$  le barycentre de  $(A, 3)$  et  $(B, 2)$ .

2) Soit *H* le point défini par :  $3\overrightarrow{HA} + 2\overrightarrow{HB} + \overrightarrow{HC} = \overrightarrow{0}$ .

a) Montrer que les points  $H, C$  et  $G$  sont alignés.

b) Montrer que les points  $H, I$  et  $J$  sont alignés.

c) En déduire une construction de  $H$ .

3) La droite ( $AH$ ) coupe la droite ( $BC$ ) en  $K$ .

Montrer que K est le barycentre des points pondérés  $(A, 1)$  et  $(H, -2)$ .

4) Déterminer et construire les ensembles suivants :

$$
\mathbf{a)}\left\|3\overrightarrow{MA}+2\overrightarrow{MB}+\overrightarrow{MC}\right\| = 6\left\|\overrightarrow{MA}-2\overrightarrow{MH}\right\|.
$$

- **b)**  $\|\overrightarrow{3MA} + 2\overrightarrow{MB}\| = \|\overrightarrow{MI} \overrightarrow{MI}\|$ .
- c)  $\|3\vec{MA} + 2\vec{MB}\| = 10$ .

**Bonne dégustation scientifique !**

**Visiter notre site pour vous ressourcer en Maths-PC-SVT : [www.axloutoth.sn](http://www.axloutoth.sn/) Siège : Point E (DAKAR)** 3